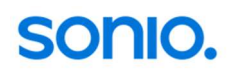

# Rapport FSP

# Mon domicile et la région

Pendant mon stage j'ai habité dans la famille de ma tante. Dans la famille de ma tante vivent : ma tante Silvia, mon oncle Jean-Paul et mon cousin Loic et leurs deux chats.

Ils habitent à Orbe. Orbe c'est un village dans le canton de Vaud avec 7548 habitants.

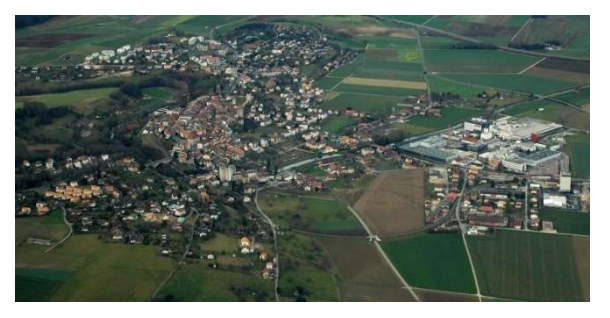

## Le week-end en Suisse romande

Le premier week-end du stage, je l'ai passé en Suisse romande. Le dimanche je suis allé à Lausanne. Pour aller à Lausanne, j'ai pris le train. À Lausanne j'ai rencontré Marco. Nous avons mangé au Mc Donald's. À Lausanne nous sommes allés au musée olympique. D'abord nous avons appris l'histoire des Jeux Olympiques et ses origines en Grèce. Mais aussi sur l'influence des événements dans le monde des Jeux Olympiques. Dans le musée, nous avons aussi vu l'histoire de certains sports, par exemple un ancien équipement de ski. A la fin du musée, nous avons appris quelque chose sur la vie d'un sportif et nous avons pu faire des exercices interactifs.

Après ça, nous sommes allés au lac Léman. Au lac, nous avons mangé une glace. À la fin de notre visite, nous avons regardé la cathédrale Notre Dame.

## Mon travail

J'ai travaillé dans l'entreprise Sonio. Sonio est une entreprise IT suisse. Dans la filiale à Bussigny travaillent cinq personnes. Mon chef était Javier Pose.

Sonio propose des solutions de backup et d'archivage aux grandes entreprises et institutions. Ils offrent aussi des services de support et de maintenance pour ces systèmes.

Pour aller au travail, j'ai pris le bus et le train. J'ai mis 26 minutes en bus et en train, puis j'ai dû marcher 5 minutes de plus. Le matin je suis sorti de la maison à 7h15 et je suis arrivé au bureau à 7h55.

#### 1. Semaine

Le lundi j'ai commencé mon travail à 9h. J'ai connu l'équipe. À midi nous sommes allés dans un restaurant.

Pendant la première semaine j'ai participé à des réunions et j'ai pu avoir un regard sur l'entreprise. J'ai aussi aidé dans l'administration. J'ai fait des tableaux Excel et traduit des textes. Si je n'avais rien à faire, je pouvais travailler sur ma présentation et mon rapport.

### 2. Semaine

Dans la deuxième semaine, j'ai travaillé avec le fils de mon chef. Nous avons détruit et jeter des boîtes en carton. Nous avons débarrassé des vieux moniteurs et autres appareils techniques. Le nom de l'entreprise ayant été récemment changé d'Infoniqa à Sonio, à cause de ce changement de nom il y avait beaucoup de choses à jeter avec le vieux nom. Après ça nous avons jeté de vieux dossiers pour ça nous avons dû séparer le papier et le carton du plastique et du métal. Ce qui a pris beaucoup de temps.

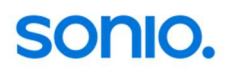

## 3. Semaine

Lundi le fils du chef et moi avons fini de ranger et de débarrasser les derniers vieux dossiers. Dans la 3<sup>e</sup> semaine j'ai pu travailler avec un consultant technique et apprendre beaucoup sur le support et la maintenance. J'ai aussi appris à connaître les différentes applications qu'ils utilisent et j'ai eu un aperçu de leurs solutions de backup et d'archivage.

## Conclusion

Les premiers jours c'était difficile de comprendre beaucoup de chose. Il était difficile de comprendre si l'on parlait très vite. Mais avec le temps j'ai compris beaucoup plus de choses à partir du contexte. Au début j'avais du mal à répondre directement en français dans une conversation, mais avec le temps ça allait mieux et j'ai pu parler dans des conversations simples.

Pendant mon stage j'ai appris un monde très différent du monde de l'école. C'était très intéressant de voir le monde du travail et j'ai beaucoup appris sur ce monde.